## **Guide pas à pas - Réseau sans fil Visiteurs UQAM (obsolète)**

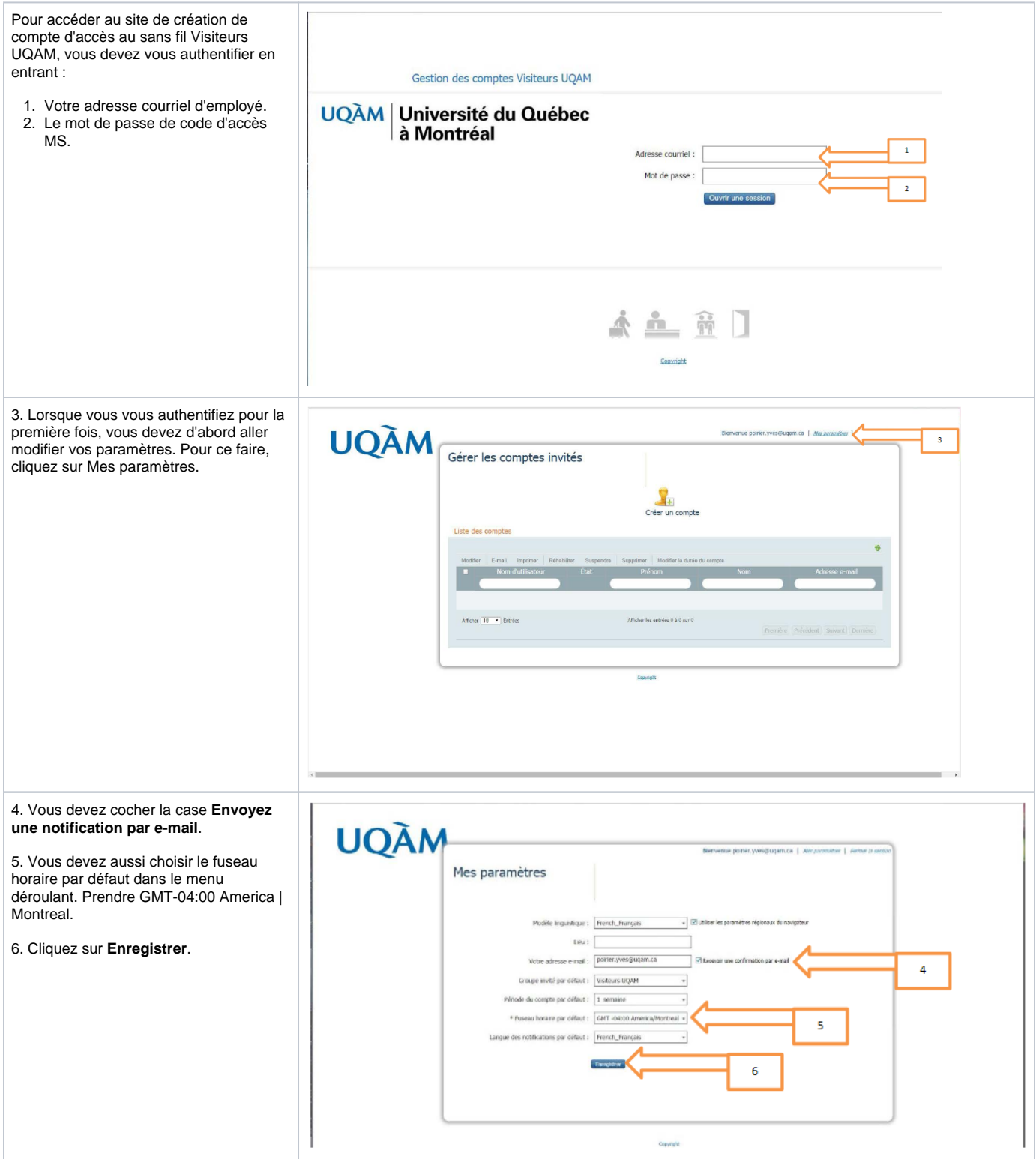

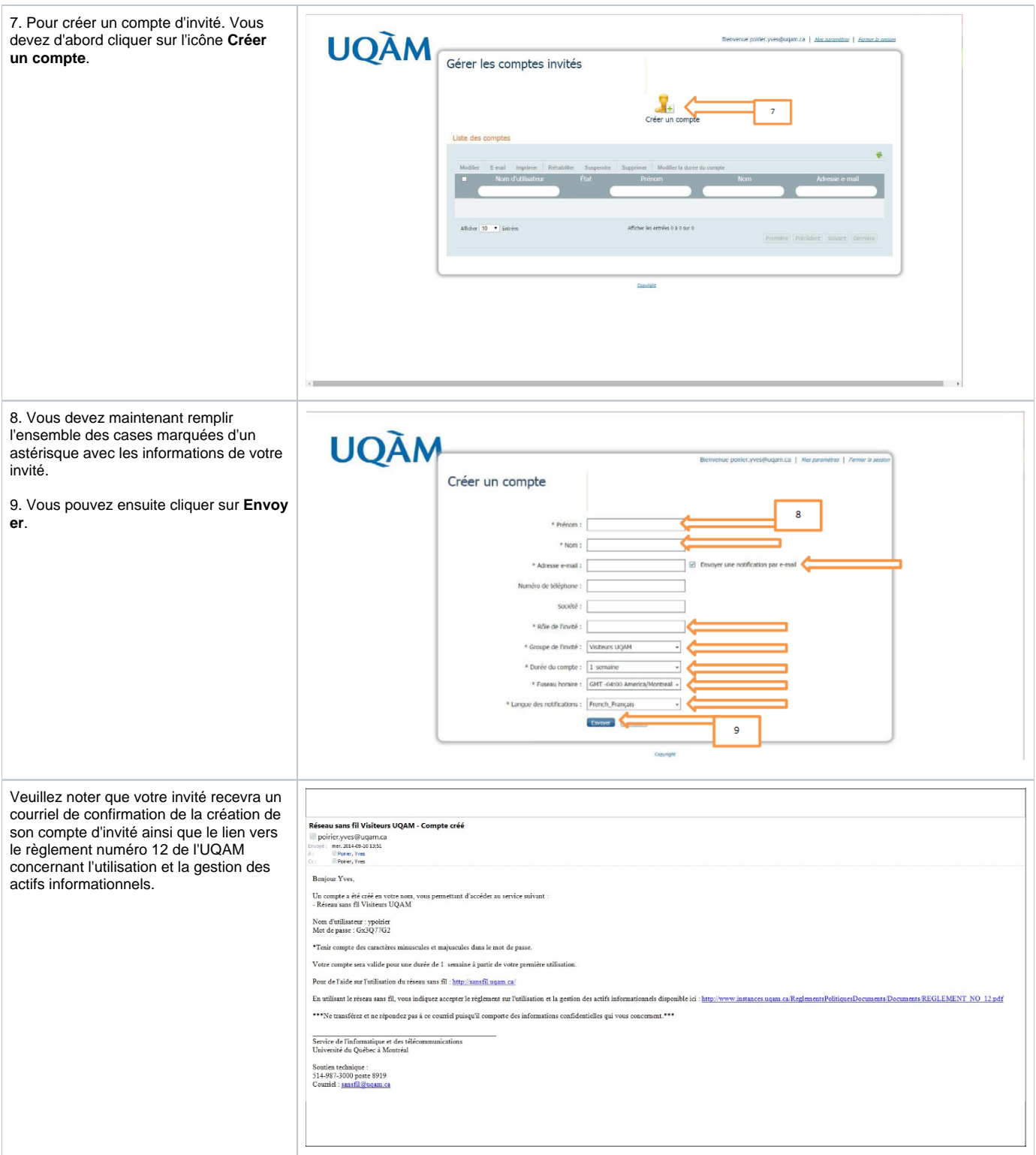

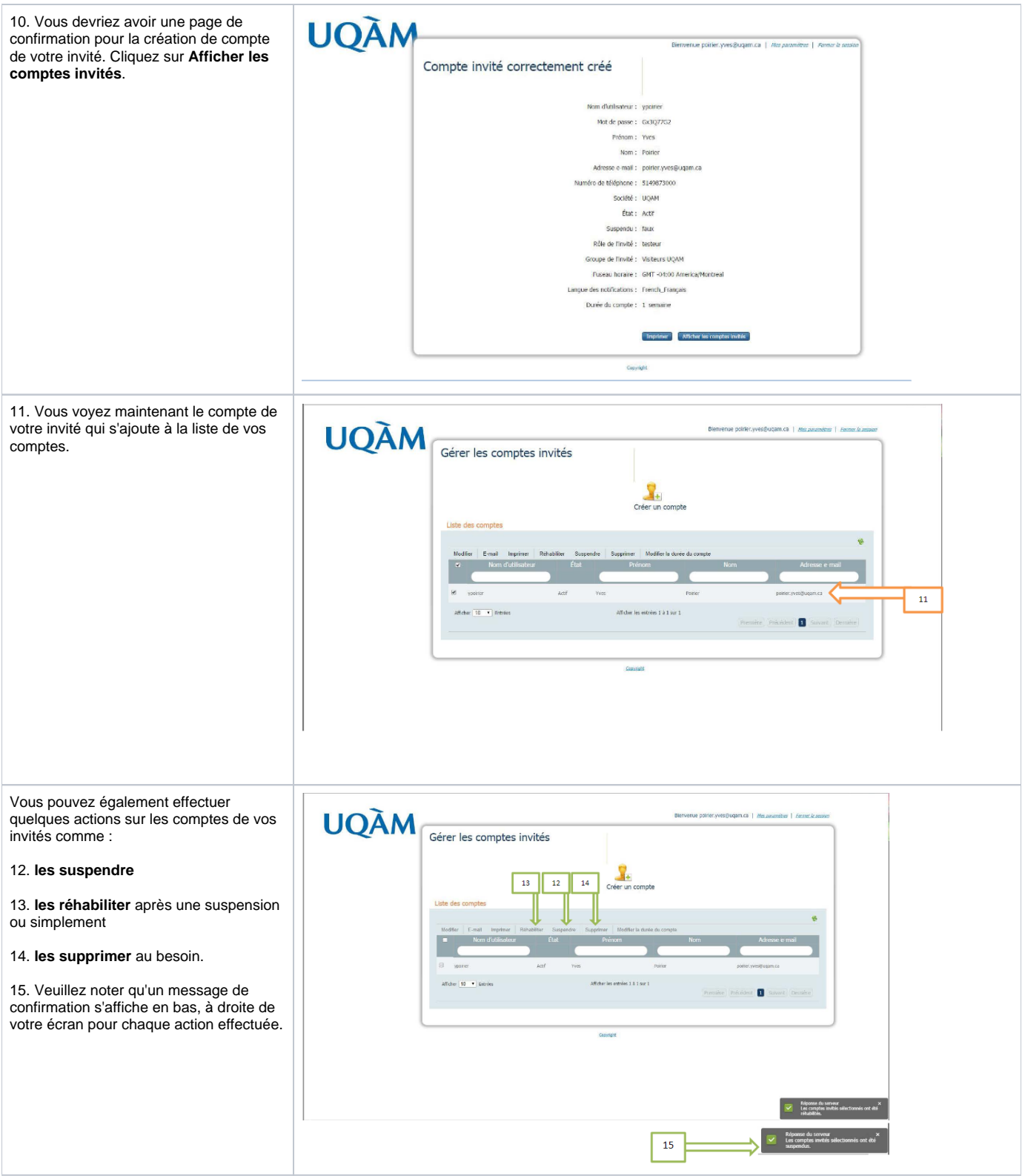

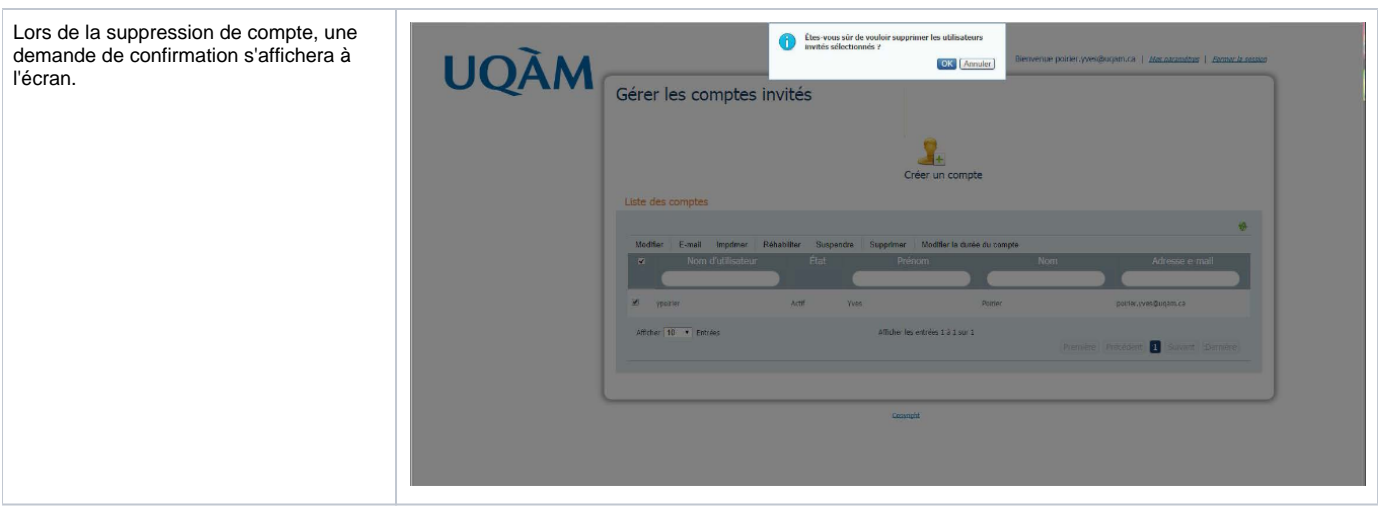